Wpisany przez greeg poniedziałek, 12 października 2015 19:49

Warsztaty Obróbki Cyfrowej w Programie Adobe Lightroom 6 w Bałuckim Ośrodku Kultury LUTNIA

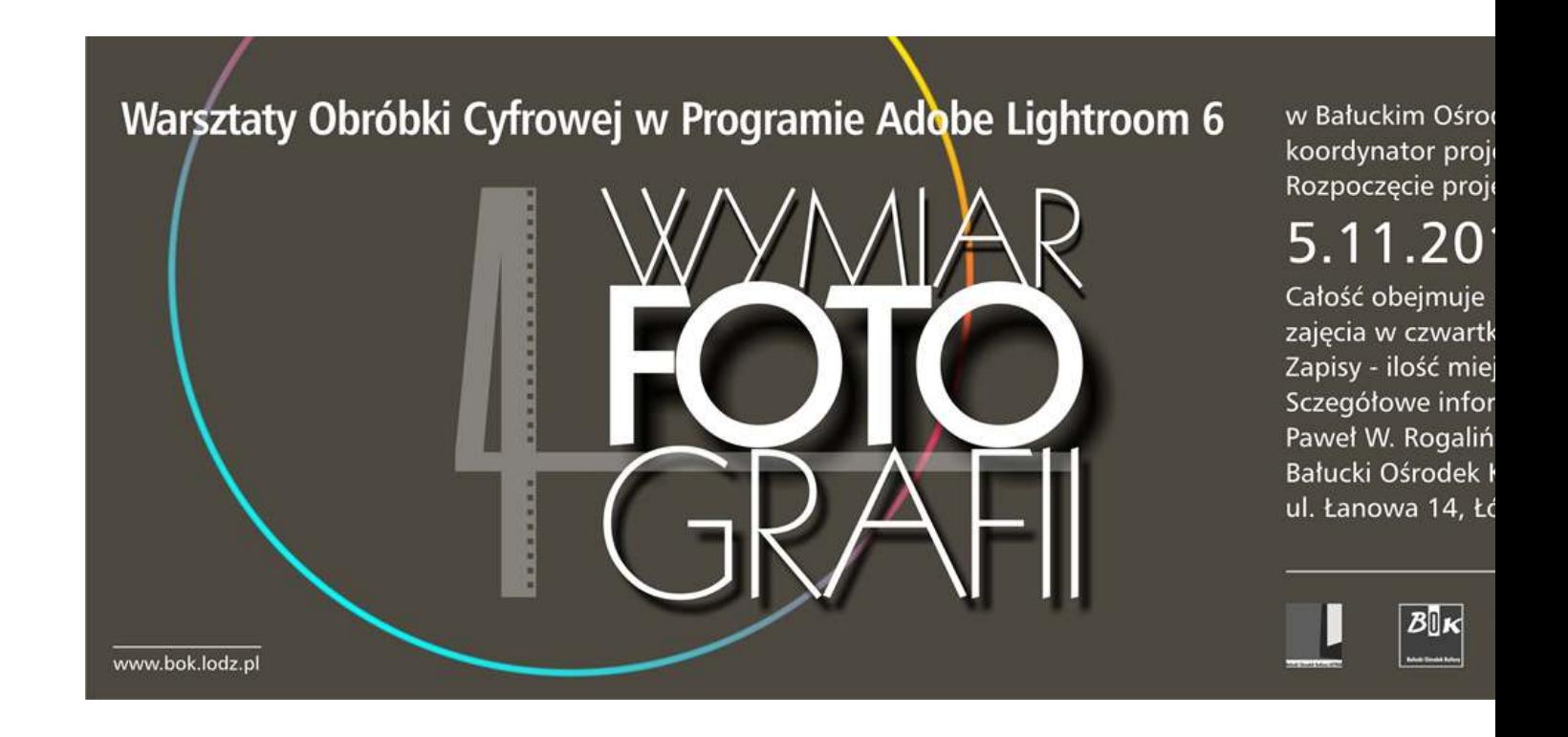

**Program autorski warsztatów "Czwarty Wymiar Fotografii"** 

**Obróbka zdjęć w programie Adobe Lightroom 6.** 

Opracowanie i prowadzenie:

**Różne Wymiary Fotografii Paweł Rogaliński**

Wpisany przez greeg poniedziałek, 12 października 2015 19:49

Termin - listopad/grudzień 2015.

Rozpoczęcie : 5 listopada 2015, godz. 17.15

Pięć części po 3 godziny zegarowe. Koszt - 320 zł za całość.

Uczestnicy chcący brać udział w zajęciach muszą dysponować własnym laptopem oraz zainstalowanym programem Adobe Lightroom 6.

zapisy – ilość miejsc ograniczona

Szczegółowe informacje:

Paweł W. Rogaliński, tel. 516 097 416

Zarezerwowanie miejsca wiąże się z zadatkiem w wysokości 100 zł, płatnym na konto: Różne Wymiary Fotografii Paweł Rogaliński 91-360 Łódź ul. Topazowa 46 Nr konta: 92 1240 3073 1111 0010 5830 2360

Miejsce warsztatów:

Bałucki Ośrodek Kultury LUTNIA, ul. Łanowa 14

tel. 42 652 62 27

www.bok.lodz.pl

**Część I**

**Czwartek, 5 listopada 2015, 17:15-20:15 - Importowanie, selekcja zdjęć i zarządzanie zasobami poprzez Lightroom 6.**

1. Wczytywanie zdjęć do programu LR5.

Wpisany przez greeg poniedziałek, 12 października 2015 19:49

- 2. Import zdjęć "na żywo", bezpośrednio z aparatu.
- 3. Dostosowanie programu do własnych potrzeb.
- 4. Zarządzanie biblioteką zdjęć.
- 5. Selekcja i wybór najlepszych zdjęć

**Część II**

**Czwartek, 12 listopada 2015, 17:15-20:15 - Edycja zdjęć, poszczególne panele narzędziowe.** 

- 1. Histogram.
- 2. Kadrowanie.
- 3. Panel podstawowy.

Wpisany przez greeg poniedziałek, 12 października 2015 19:49

- 4. Korekta kontrastu na krzywych tonalnych.
- 5. Korekta barw i konwersja na zdjęcia czarno białe.
- 6. Kolorowanie zdjęć.
- 7. Poprawianie pikseli.
- 8. Korekta wad optycznych obiektywu.
- 9. Efekty specjalne.
- 10. Weryfikacja obróbki, kopiowanie ustawień i przenoszenie ich na inne zdjęcia.
- 11. Używanie gotowych presetów firmowych w LR5 do edycji fotografii.

**Część Część III**

**Czwarczwartek, 19 listopada 2015, 17:15-20:15 - Narzędzia do korekty miejscowej, obróbka przykładowych fotografii.**

Wpisany przez greeg poniedziałek, 12 października 2015 19:49

- 1. Usuwanie plamek i niedoskonałości.
- 2. Korekta "czerwonych oczu".
- 3. Filtr gradientowy.
- 4. Filtr promienisty.
- 5. Pędzel korekcyjny.
- 6. Tworzenie HDR-ów
- 7. Wykonywanie panoram

**Część IV**

**Czwartek, 26 listopada 2015, 17:15-20:15 - Obróbka przykładowych fotografii.**

Wpisany przez greeg poniedziałek, 12 października 2015 19:49

1. Edycja przykładowych zdjęć w programie LR6 - portret, krajobraz

**Część V** 

Czwartek, 3 grudnia 2015, 17:15-20:15 **D-D** Obróbka przykładowych fotografii - c.d., **zapisywanie zdjęć, druk i tworzenie prezentacji.**

- 1. Edycja przykładowych zdjęć w programie LR6 produkt, reportaż.
- 2. Zapisywanie zdjęć w różnych formatach.
- 3. Drukowanie zdjęć.
- 4. Prezentowanie swoich prac.

Wpisany przez greeg poniedziałek, 12 października 2015 19:49